## **Aufgaben**

Hier sind alle angelegten Aufgaben mit Informationen gelistet.

## **Aufgaben ansehen/bearbeiten**

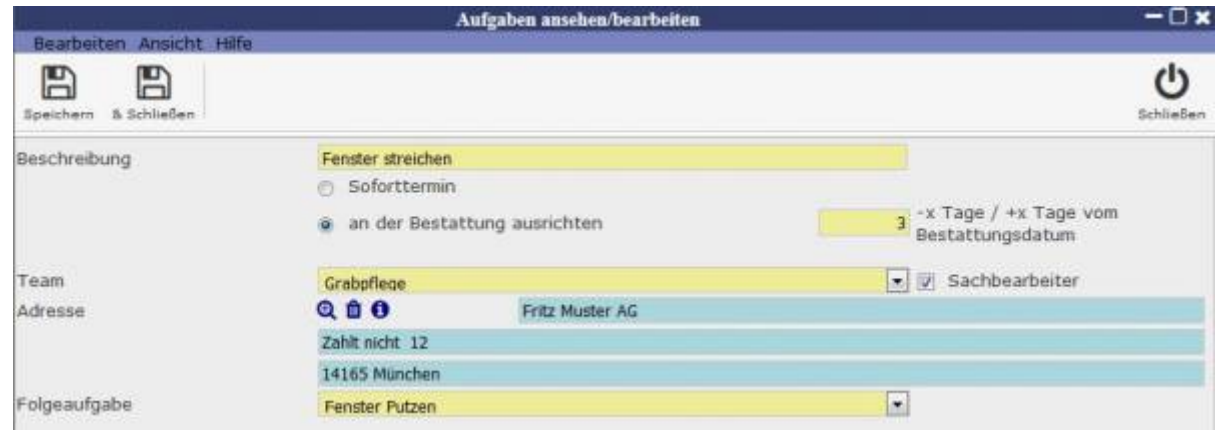

Für das Anlegen einer neuen Aufgabe muss eine Beschreibung und ein Termin für das Ausführen der Aufgabe angegeben werden. Der Aufgabe kann außerdem dann ein bestimmtes Team und ein Kontakt aus dem Adressbuch zugeordnet werden. Es kann zudem eine Folgeaufgabe ausgewählt werden, welche nach Erfüllen dieser Aufgabe ausgeführt werden soll.

## **Aufgabengruppen**

Mihilfe des "Aufgaben gruppieren" Symbols können gewünschte Aufgaben angelegten Gruppen hinzugefügt werden. Dies wird durch Auswählen einer Gruppe und Klicken auf den Pfeil möglich. Es kann dann aus der Aufgabenliste mithilfe des Lupensymbols die gewünschte Aufgabe hinzugefügt werden.

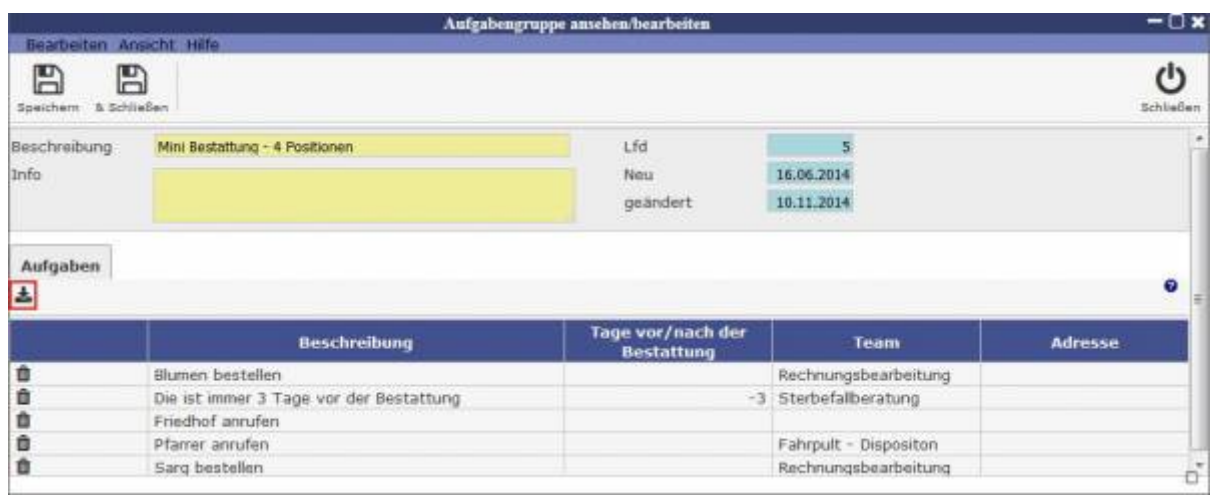

From: <http://wiki.girona.de/> - **Girona Wiki**

Permanent link: **<http://wiki.girona.de/doku.php?id=tombisto:module:routines:start>**

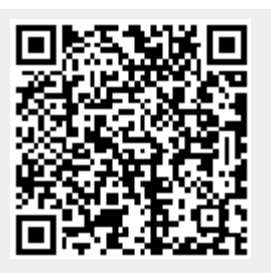

Last update: **2016/12/20 10:04**